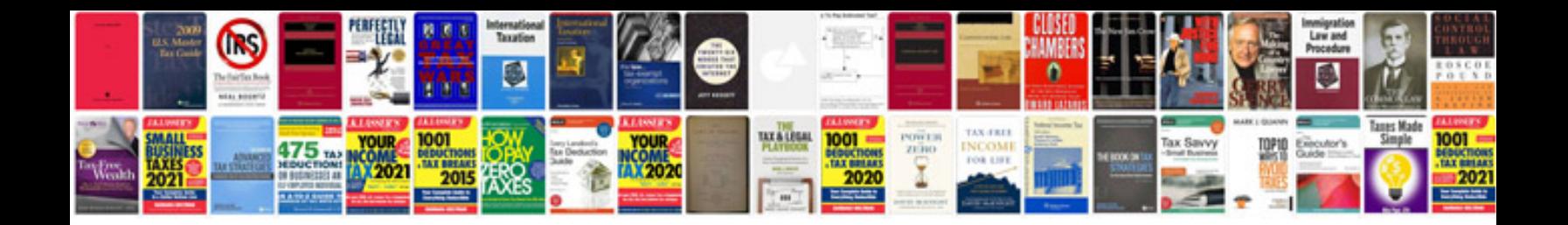

**Pdf form filler freeware download**

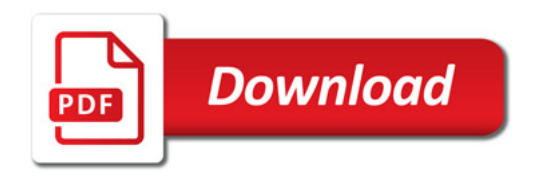

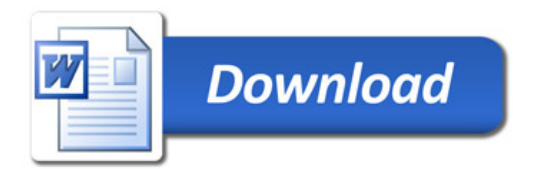